# Package 'bayesplay'

September 9, 2021

Title The Bayes Factor Playground Version 0.9.2 Description A lightweight modelling syntax for defining likelihoods and priors and for computing Bayes factors for simple one parameter models. It includes functionality for computing and plotting priors, likelihoods, and model predictions. Additional functionality is included for computing and plotting posteriors. License MIT + file LICENSE Encoding UTF-8 Suggests testthat, covr, knitr, rmarkdown, markdown, vdiffr, ggplot2 VignetteBuilder knitr RoxygenNote 7.1.1 Imports methods, gginnards NeedsCompilation no Author Lincoln J Colling [aut, cre] (<<https://orcid.org/0000-0002-3572-7758>>) Maintainer Lincoln J Colling <lincoln@colling.net.nz> Repository CRAN Date/Publication 2021-09-09 07:50:02 UTC

# R topics documented:

Type Package

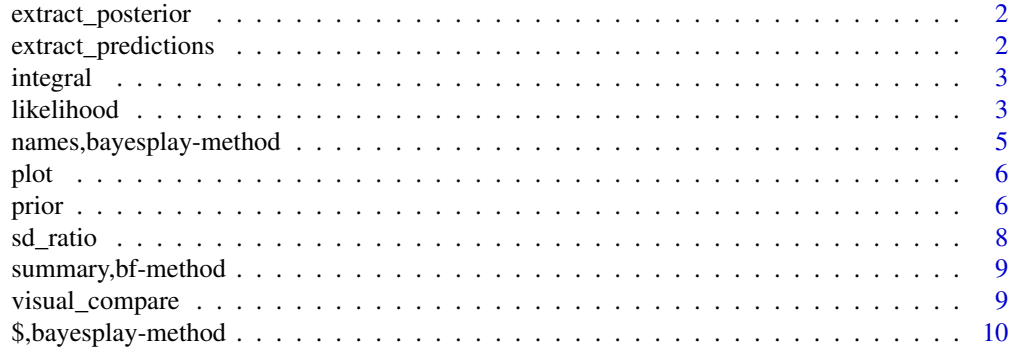

#### <span id="page-1-0"></span>**Index** [11](#page-10-0)

extract\_posterior *Extract the posterior*

# Description

Extract the posterior object from a product object

# Usage

extract\_posterior(x)

# Arguments

x a product object

# Value

a posterior object

extract\_predictions *Extract predictions*

# Description

Extract the marginal predictions over the prior

# Usage

```
extract_predictions(x)
```
# Arguments

x a product object

### Value

a prediction object

<span id="page-2-0"></span>

#### Description

Computes the definite integral of a product object over the range of the parameter

#### Usage

```
integral(obj)
```
# Arguments

obj a product object

# Value

A numeric of the marginal likelihood

# Examples

```
# define a likelihood
data_model \le likelihood(family = "normal", mean = 5.5, sd = 32.35)
# define a prior
prior_model \le- prior(family = "normal", mean = 5.5, sd = 13.3)
# multiply the likelihood by the prior
model <- data_model * prior_model
# take the integral
integral(model)
```
likelihood *Specify a likelihood*

#### Description

Define likelihoods using different different distribution families #nolint

# Usage

likelihood(family, ...)

# Arguments

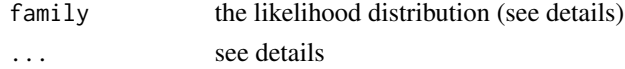

# Details

#### Available distribution families:

The following distribution families can be used for the likelihood

- normal a normal distribution
- student\_t a scaled and shifted t-distribution
- noncentral\_t a noncentral t (for t statistic)
- noncentral\_d a noncentral t (for one sample d)
- noncentral\_d2 a noncentral t (for independent samples d)
- binomial a binomial distribution The parameters that need to be specified will be dependent on the family

#### normal distribution:

When family is set to normal then the following parameters must be set

- mean mean of the normal likelihood
- sd standard deviation of the normal likelihood

# student\_t distribution:

When family is set to student\_t then the following parameters may be set

- mean mean of the scaled and shifted t likelihood
- sd standard deviation of the scaled and shifted t likelihood
- df degrees of freedom

#### noncentral\_t distribution:

When family is set to noncentral\_t then the following parameters may be set

- t the t value of the data
- df degrees of freedom

#### noncentral\_d distribution:

When family is set to noncentral\_d then the following parameters may be set

- d the d (mean / sd) value of the data
- n the sample size

#### noncentral\_d2 distribution:

When family is set to noncentral\_d2 then the following parameters may be set

- d the d (mean / s\_pooled) value of the data
- n1 the sample size of group 1
- n2 the sample size of group 2

 $s_{\text{pooled}}$  is set as below:

$$
s_{\text{pooled}} = \sqrt{\frac{(n_1 - 1)s_1^2 + (n_2 - 1)s_2^2}{n_1 + n_2 - 2}}
$$

#### binomial distribution:

When the family is set to binomial then the following parameters may be set

- successes the number of successes
- trials the number of trials

# <span id="page-4-0"></span>Value

an object of class likelihood

#### Examples

```
# specify a normal likelihood
likelihood(family = "normal", mean = 5.5, sd = 32.35)
# specify a scaled and shifted t likelihood
likelihood(family = "student_t", mean = 5.5, sd = 32.35, df = 10)
# specify non-central t likelihood (t scaled)
likelihood(family = "noncentral_t", t = 10, df = 10)
# specify non-central t likelihood (d scaled)
likelihood(family = "noncentral_d", d = 10, n = 10)
# specify non-central t likelihood (independent samples d scaled)
likelihood(family = "noncentral_d2", d = 10, n1 = 10, n2 = 12)
# specify a binomial likelihood
likelihood(family = "binomial", successes = 2, trials = 10)
```
names,bayesplay-method

*Get names from data slot*

# Description

Get names from data slot

#### Usage

```
## S4 method for signature 'bayesplay'
names(x)
```
#### Arguments

x a bayesplay object

#### Value

the field names from the data slot

<span id="page-5-0"></span>

# Description

Plots an object created by bayesplay

# Usage

```
plot(x, \ldots)## S3 method for class 'prior'
plot(x, \ldots)## S3 method for class 'likelihood'
plot(x, \ldots)## S3 method for class 'posterior'
plot(x, add\_prior = FALSE, ...)## S3 method for class 'product'
plot(x, ...)
## S3 method for class 'prediction'
plot(x, ...)
```
#### Arguments

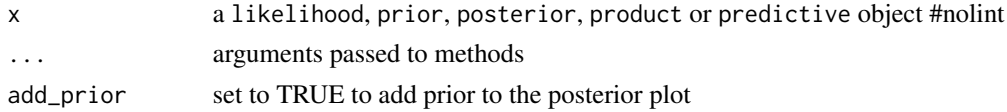

# Value

a ggplo2 object

prior *Specify a prior*

# Description

Define priors using different different distribution families

# Usage

prior(family, ...)

#### prior that the contract of the contract of the contract of the contract of the contract of the contract of the contract of the contract of the contract of the contract of the contract of the contract of the contract of the

#### Arguments

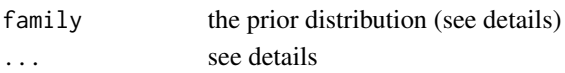

# Details

#### Available distribution families:

The following distributions families can be used for the prior

- normal a normal distribution
- student t a scaled and shifted t-distribution
- cauchy a Cauchy distribution
- uniform a uniform distribution
- point a point
- beta a beta distribution The parameters that need to be specified will be dependent on the family

#### Normal distribution:

When family is set to normal then the following parameters may be be set

- mean mean of the normal prior
- sd standard deviation of the normal prior
- range (optional) a vector specifying the parameter range

# Student t distribution:

When family is set to student\_t then the following parameters may be set

- mean mean of the scaled and shifted t prior
- sd standard deviation of the scaled and shifted t prior
- df degrees of freedom of the scaled and shifted t prior
- range (optional) a vector specifying the parameter range

# Cauchy distribution:

When family is set to cauchy then the following parameters may be set

- location the centre of the Cauchy distribution (default: 0)
- scale the scale of the Cauchy distribution
- range (optional) a vector specifying the parameter range

# Uniform distribution:

When family is set to uniform then the following parameters must be set

- min the lower bound
- max the upper bound

#### Point:

When family is set to point then the following parameters may be set

• point the location of the point prior (default: 0)

# Beta:

When family is set to beta then the following parameters may be set

- alpha the first shape parameter
- beta the second shape parameter

# <span id="page-7-0"></span>Value

an object of class prior

#### Examples

```
# specify a normal prior
prior(family = "normal", mean = 0, sd = 13.3)
# specify a half-normal (range 0 to Infinity) prior
prior(family = "normal", mean = 0, sd = 13.3, range = c(0, lnf))
# specify a student t prior
prior(family = "student_t", mean = 0, sd = 13.3, df = 79)
# specify a truncated t prior
prior(family = "student_t", mean = 0, sd = 13.3, df = 79, range = c(-40, 40))
# specify a cauchy prior
prior(family = "cauchy", location = 0, scale = .707)
# specify a half cauchy prior
prior(family = "cauchy", location = 0, scale = 1, range = c(-Inf, 0))
# specify a uniform prior
prior(family = "uniform", min = 0, max = 20)
# specify a point prior
prior(family = "point", point = 0)# specify a beta prior
prior(family = "beta", alpha = 2.5, beta = 3.8)
```
sd\_ratio *Compute the Savage-Dickey density ratio*

#### Description

Computes the Saveage-Dickey density ratio from a posterior object at a specified point

# Usage

sd\_ratio(x, point)

#### Arguments

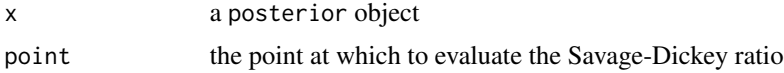

```
summary, bf-method 9
```
# Value

A numeric of the Savage-Dickey density ratio

#### Examples

```
# define a likelihood
data_model \le likelihood(family = "normal", mean = 5.5, sd = 32.35)
# define a prior
prior_model <- prior(family = "normal", mean = 5.5, sd = 13.3)
model <- extract_posterior(data_model * prior_model)
# compute the Savage-Dickey density ratio at 0
sd_ratio(model, 0)
```
summary,bf-method *Summarise a Bayes factor*

# Description

Provide a verbal summary of a Bayes factor and the level of evidence

# Usage

```
## S4 method for signature 'bf'
summary(object)
```
#### Arguments

object a bf object

#### Value

No return, called for side effects

visual\_compare *Visually compare two models*

# Description

Visually compare two models

#### Usage

```
visual_compare(model1, model2, ratio = FALSE)
```
# <span id="page-9-0"></span>Arguments

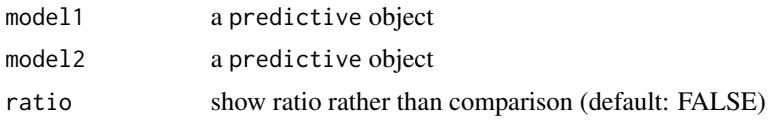

# Value

A ggplot2 object

#### Examples

```
# define two models
data_model <- likelihood(family = "normal", .5, 1)
h0_mod <- prior(family = "point", point = 0)
h1_mod <- prior(family = "normal", mean = 0, sd = 10)m0 <- extract_predictions(data_model * h0_mod)
m1 <- extract_predictions(data_model * h1_mod)
# visually compare the model
visual_compare(m0, m1)
# plot the ratio of the two model predictions
visual_compare(m0, m1, ratio = TRUE)
```
\$,bayesplay-method *Get fields from data slot*

# Description

Get fields from data slot

# Usage

## S4 method for signature 'bayesplay' x\$name

# Arguments

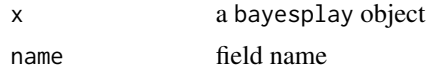

#### Value

content of the named field from the data slot

# <span id="page-10-0"></span>Index

\$,bayesplay-method, [10](#page-9-0)

extract\_posterior, [2](#page-1-0) extract\_predictions, [2](#page-1-0)

integral, [3](#page-2-0)

likelihood, [3](#page-2-0)

names,bayesplay-method, [5](#page-4-0)

plot, [6](#page-5-0) prior, [6](#page-5-0)

sd\_ratio, [8](#page-7-0) summary,bf-method, [9](#page-8-0)

visual\_compare, [9](#page-8-0)